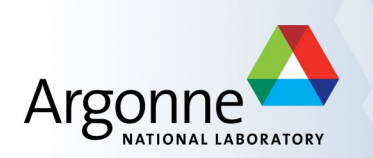

# **EPICS Programming**

Andrew Johnson, AES-SSG

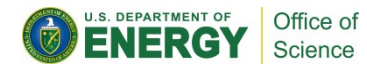

### **Outline**

- Why program on top of EPICS
- Build system features
	- Assume a basic understanding of Unix make
- Facilities available in libCom

## **Why program on top of EPICS?**

- Community standard
	- EPICS collaborators know and understand the EPICS layout
- Code portability across many Operating Systems
	- Making C & C++ code portable is not always easy
	- EPICS APIs work the same on all targets
	- Support for Linux, Mac, Windows (MS, Cygwin, MinGW), Solaris, VxWorks, RTEMS etc.
- Build portability across Operating Systems
	- Compiling code portably is not trivial
	- FPICS Makefiles work the same on all hosts
	- Support for Linux, Mac, Windows (MS, Cygwin, MinGW), Solaris

## **EPICS Build System**

Advanced set of build rules for Makefiles in source tree

- Requires GNU Make version 3.81 or later
- Never seen a similar set of build rules
	- □ Autotools, imake, Premake and Qmake all generate Makefiles
	- □ Cmake generates Makefiles or Visual Studio project files
- Designed for multiple target architecture builds
	- Other build systems don't integrate that functionality
- Build rules expect a specific application layout
	- <top>/configure directory
		- □ RELEASE file(s)
		- □ Several CONFIG<sup>\*</sup> and RULES<sup>\*</sup> files
	- Makefiles must have specific content
		- □ Set TOP variable
		- □ Include specific CONFIG and RULES files

### **Makefiles**

■ Four different kinds, related to the role

- Top-level
	- □ For descending into subdirectories (supports extra build targets)
- Structural
	- □ For descending into subdirectories
- Constructional
	- □ For building software
- Startup
	- □ For iocBoot/ioc directories
- **Differences** 
	- Which configure/RULES\* file they include
	- Which variables those rules examine to control what they do

## **Top-level Makefile**

■ <top>/Makefile

 $TOP = .$ **include \$(TOP)/configure/CONFIG DIRS =** *list of subdirectories Also set \*\_DEPEND\_DIRS here* **include \$(TOP)/configure/RULES\_TOP**

- Add any extra target rules after the  $2<sup>nd</sup>$  include line
- DIRS variable lists all subdirectories to recursively build in
- \* DEPEND DIRS variables control the build order of subdirectories
	- Example:

#### **test\_DEPEND\_DIRS = configure src**

- The test subdirectory will be built after the configure and src directories
- Setting <sup>\*</sup> DEPEND DIRS variables is important for parallel builds
	- □ Running 'make -j' will build in all subdirectories simultaneously otherwise

### **Structural Makefiles**

Makefiles for descending into subdirectories only

**TOP = ..** *Adjust path as appropriate* **include \$(TOP)/configure/CONFIG DIRS =** *list of subdirectories Also set \*\_DEPEND\_DIRS here* **include \$(TOP)/configure/RULES\_DIRS**

- Very similar to top-level Makefile
	- Set DIRS and <sup>\*</sup>\_DEPEND\_DIRS variables as before
	- Includes RULES\_DIRS instead of RULES\_TOP
- Examples:
	- <top>/exampleApp
	- <top>/iocBoot

### **Startup Makefiles**

Makefiles for iocBoot/ioc directories

 $TOP = . . / . .$ **include \$(TOP)/configure/CONFIG ARCH =** *ioc target architecture* **TARGETS =** *additional files to build* **include \$(TOP)/configure/RULES.ioc**

- The ARCH setting controls the content of the generated TARGETS
- Known TARGETS are
	- cdCommands Intended for VxWorks only
	- envPaths For other Operating Systems
	- dllPath.bat For Windows architectures
	- relPaths.sh For Cygwin
- Rules for extra targets can be added after the  $2<sup>nd</sup>$  include line

### **Constructional Makefiles**

Makefiles for compiling software **TOP = ../..** *Adjust path as appropriate* **include \$(TOP)/configure/CONFIG** *Set variables here* **include \$(TOP)/configure/RULES** *Add extra rules and dependencies here*

- Constructional Makefiles must be named 'Makefile', never 'GNUmakefile' or 'makefile'
- Many variables are available to control what gets built
	- See Chapter 4 of the Application Developers' Guide for a full list

### **What gets built and/or installed**

- Controlled by a set of variables naming the final products
	- $\bullet$  INC  $\bullet$  INC  $\bullet$  INC ● LIBRARY Static or shared object libraries (lib.a lib.so .dll) LOADABLE LIBRARY Shared object libraries (lib.so .dll lib.dylib) PROD Executable programs (.exe) TESTPROD Executable programs, not installed OBJS Object files (.o) SCRIPTS Interpreted scripts **DBD** Database definition files (.dbd) **DBDINC** Record type and menu database definition files **DB** Database instance files (.db .vdb) TARGETS **COMET COMET BUILD TARGETS Other build targets, may need build rule** 
		- $\Box$  In many cases the name you use should not include the prefix/suffix
- Named objects are copied into the appropriate install directory as they get built, e.g. <top>/include, <top>/lib/<arch>, <top>/bin/<arch>, <top>/dbd, <top>/db

## **Limiting builds**

- Limit build target to (all) host architectures by using these variables:
	- PROD\_HOST, TESTPROD\_HOST, LIBRARY\_HOST, LOADABLE\_LIBRARY\_HOST, OBJS\_HOST, SCRIPTS\_HOST
- Limit build to (all) IOC architectures by using these variables:
	- PROD\_IOC, TESTPROD\_IOC, LIBRARY\_IOC, OBJS\_IOC, SCRIPTS\_IOC
- Limit build to OS-specific architectures by using these variables:
	- PROD\_<osclass>, TESTPROD\_<osclass>, LIBRARY\_<osclass>, LOADABLE\_LIBRARY\_<osclass>
	- <osclass> may be Linux, vxWorks, WIN32, Darwin, RTEMS or solaris
	- Example, build library only for embedded targets: **LIBRARY\_vxWorks = myDev LIBRARY\_RTEMS = myDev**

### **Naming Source Files**

■ If a Makefile only creates one target (library, executable etc), you can add the names of all source files to the SRCS variable:

```
SRCS = myDev.c myDrv.c
```
■ If a Makefile only creates one library, you can add the names of all library source files to the LIB SRCS variable:

```
LIBRARY = myDev
LIB_SRCS += myDev.c myDrv.c
```
■ If a Makefile only creates one executable (PROD), you can add the names of all its sources to the PROD SRCS variable:

```
PROD = myIoc
PROD_SRCS += myMain.c mySeq.st
```
However it's usually best to use the <name> SRCS variable:

```
LIBRARY = myLib
myLib_SRCS = parser.c scanner.cpp process.cpp
PROD = myTool
myTool_SRCS += tool.c
```
### **OS-Specific Source Files**

- You can append  $\leq$  osclass> to the source variable names to limit which OS the code gets built on
	- SRCS\_<osclass>
	- LIB SRCS <osclass>
	- PROD\_SRCS\_<osclass>
	- <name> SRCS <osclass>
- When setting  $\leq$  osclass> variables the relevant DEFAULT variable is used for all OS's that don't have an <osclass> version
- Example:

```
LIBRARY = myDev
LIB_SRCS = myDev.c
LIB_SRCS_vxWorks = devVx.c
LIB_SRCS_RTEMS = devRtems.c
LIB_SRCS_DEFAULT = devPosix.c # Linux, Darwin, Solaris
LIB SRCS WIN32 = -nil-
```
### **Source File Locations**

- Normally source files appear in the same directory as the Makefile
- Make can be told to search nearby directories for source files
	- $\bullet$  SRC DIRS += <dir>
		- □ Where <dir> is the relative path from the O.<arch> build directory to the directory containing the source files
- Multiple OS-specific implementations of code can also be used
- Place source files in one or more of these subdirectories
	- os/<osclass> OS-specific versions
	- os/posix **Posix-based OS's (Linux, Unix, Darwin, RTEMS)**
	- os/default Last-chance generic version
- The same source filename should be used for all versions

## **C & C++ Compiler Flags**

Many ways to add flags to the compiler command-line, e.g.

- USR\_CFLAGS All C compiles
- USR CXXFLAGS All C++ compiles
- 
- 
- 
- 
- 
- 
- 
- 

● USR CPPFLAGS C Preprocessor flags ● USR CFLAGS <osclass> All C compiles for <osclass> ● USR\_CXXFLAGS\_<osclass> All C++ compiles for <osclass> ● USR CFLAGS <arch> All C compiles for <arch> ● USR CXXFLAGS <arch> All C++ compiles for <arch> ● <name> CFLAGS Compiling <name>.c ● <name>\_CFLAGS\_<osclass> Compiling <name>.c for <osclass> ● <name>\_CFLAGS\_<arch> Compiling <name>.c for <arch>

- Include file search directories have their own variables
	- USR\_INCLUDES, USR\_INCLUDES\_<osclass>, <name>\_INCLUDES, <name>\_INCLUDES\_<osclass>, <name>\_INCLUDES\_<arch>
	- A ' $-I'$  flag is required before each directory named in the INCLUDES

APS EPICS Training — 2015-03-31 — EPICS Programming

15

## **Linking with Libraries**

- When building an executable, you specify the list of application libraries to be linked with in a LIBS variable
- Leave off any 'lib' prefix and '.a', '.so' or '.dll' suffix in library names
- If all executables built by a Makefile need a common set of libraries, name them in the PROD\_LIBS variable:

**PROD\_LIBS = ca Com**

- All libraries are linked against the list in the LIB\_LIBS variable
- Named products and libraries are linked against a list or libraries named in the <name>\_LIBS variable:

**myTool\_LIBS = myLib ca Com**

- System libraries must be listed in similar SYS LIBS variables
	- PROD\_SYS\_LIBS, PROD\_SYS\_LIBS\_<osclass>, PROD\_SYS\_LIBS\_DEFAULT, LIB\_SYS\_LIBS, LIB\_SYS\_LIBS\_<osclass>, LIB\_SYS\_LIBS\_DEFAULT, <name>\_SYS\_LIBS, <name>\_SYS\_LIBS\_<osclass>, <name>\_SYS\_LIBS\_DEFAULT

## **Library Locations**

- Libraries provided by other EPICS modules that are listed in the configure/RELEASE file will normally be found automatically
	- The build system automatically searches those lib/<arch> directories as well as the <top>/lib/<arch> directory
- $\blacksquare$  If a library is located elsewhere, the Makefile must specify where
	- Set the variable <name> DIR to the absolute path of the library
	- For example:
		- $LIBS += usb$ usb\_DIR = /opt/local/lib
- If it's from a non-EPICS package, use <top>/configure/CONFIG SITE to set the path to that package
	- Don't make users have to edit Makefiles to be able to build the code

## **Conditionals in Makefiles**

■ Use GNU Makefile conditionals to adjust the build

- The configure/CONFIG file includes the <top>/configure/RELEASE and <top>/configure/CONFIG\_SITE file(s)
- Use configure/RELEASE variables if build depends on whether optional modules are available or not

**ifdef SNCSEQ**

*Lines for builds with sequencer here*

**else**

*Lines for builds without sequencer here* **endif**

● Use variables in CONFIG SITE to let user enable/disable features

**ifeq (\$(BUILD\_IOCS),YES)**

*Lines for building IOCs here*

**else**

*Lines for building without IOCs here*

**endif**

### **libCom — General Purpose Facilities Library**

- The library has 2 main purposes
	- Provide a common Operating System API across all supported OS's
	- Implement additional general purpose facilities for use by the IOC, Channel Access, and other programs
- base/src/libCom contains  $159$  C/C++ header files  $(3.14.12.5)$
- Don't have time to cover or even mention all of them here
- The main facilities are discussed in these IOC Application Developers' Guide sections:
	- 10. IOC Error Logging
	- 16.3 Task Watchdog
	- 18. IOC Shell
	- 19. libCom
	- 20. libCom OSI libraries
	- 21. Registry

## **libCom Highlights for C code**

- Multi-threading and inter-thread communication
	- epicsThread, epicsMutex, epicsEvent
	- epicsRingBytes & epicsRingPointer, epicsMessageQueue
- Process communication and string conversions
	- epicsStdio, epicsStdlib, epicsString
	- osiSock
	- errlog & logClient
	- macLib
- Data types and structures
	- epicsTypes, ellLib, gpHash
- **Mathematics** 
	- Calc engine, epicsMath, epicsEndian
- Shared libraries
	- shareLib.h and epicsExport.h

# **Multi-threading**

- epicsThread.h provides a generic threading API
	- Thread creation (name, priority, stack size, function, argument)
		- $\Box$  If supported, OS thread priorities mapped to range low=0 .. high=99
		- □ Stack sizes are OS & architecture dependent: Small, Medium, Large
	- Thread operations supported:
		- □ Sleep (time delay), suspend, resume, get name, get id, sleep quantum, show
		- □ No API to remotely kill a thread, routine must return for thread to exit
	- C++ wrapper class
- Thread private variables
	- Variable operations
		- □ Create, destroy, get, set
- Thread once API
	- Guarantees execution of initialization function only once
		- $\Box$  Parallel attempts to execute the initialization function by other threads will delay them until the function has returned within the first thread

## **Mutual Exclusion and Event Signaling**

#### epicsMutex.h

- Mutual exclusion semaphore
- Supports recursive locking
- Priority inheritance and deletion safety where available from OS
- Mutex operations:
	- □ Create, destroy, lock, unlock, try-lock, show
- C++ wrapper class
- 3.15: epicsSpin.h
	- Spin-lock semaphore, based on epicsMutex C API
- epicsEvent.h
	- **Binary semaphore**
	- Event operations:
		- □ Create, destroy, signal, wait, try-wait, wait with timeout, show
	- C++ wrapper class

### **Circular Message Buffer**

- epicsRingBytes.h
	- Fixed size circular buffer
	- Supports variable length messages
	- Caller must implement locking if needed
		- □ If single writer thread, no locking is needed on put
		- □ If single reader thread, no locking is needed on get
		- □ Base 3.15 provides an optional internal spin-lock
	- Buffer operations:
		- □ Create, delete, put, get, flush
		- □ 3.15: Create-locked
	- Status queries
		- □ Size, is full, is empty, used bytes, free bytes

### **Circular Buffer for Pointers**

### ■ epicsRingPointer.h

- Fixed size circular buffer
- Supports single pointer messages only
- Caller must implement locking if needed
	- □ If single writer thread, no locking is needed on put
	- □ If single reader thread, no locking is needed on get
	- □ Base 3.15 provides an optional internal spin-lock
- C++ wrapper class
- **Buffer operations:** 
	- □ Create, delete, push, pop, flush
	- □ 3.15: Create-locked
- Status queries
	- □ Size, is full, is empty, used bytes, free bytes

### **Message Queue**

#### ■ epicsMessageQueue.h

- Fixed size queue
- Supports variable length messages
- Designed for use with multiple reader and writer threads
- C++ wrapper class
- Queue operations:
	- □ Create, destroy, send, try-send, send with timeout, receive, try-receive, receive with timeout
- Status queries:
	- □ Pending, show

### **Wrapper for <stdio.h>**

- epicsStdio.h (includes stdio.h)
	- epicsSnprintf() & epicsVsnprintf()
		- □ Implementation or wrapper for C99's snprintf() & vsnprintf() functions
		- □ Ensure all operating systems behave almost the same
	- Infrastructure for redirecting stdin, stdout, stderr streams
		- □ Per-thread settings for each stream (mainly for iocsh)
			- epicsGetThreadStdin(), epicsSetThreadStdin(), etc.
		- □ Include epicsStdioRedirect.h to redefine the identifiers stdin, stdout & stderr and the functions printf(), puts() & putchar()
			- In 3.15 this header merged into epicsStdio.h
	- Miscellaneous file and filename functions
		- □ Recommend not using these old APIs

## **Standard library**

- epicsStdlib.h (includes stdlib.h)
	- epicsStrtod()
		- □ Synonym or wrapper for strtod()
		- □ Ensure all operating systems behave the same, support NaN and Inf strings
	- epicsScanDouble(), epicsScanFloat()
		- □ sscanf("%f") and sscanf("%lf") guaranteed to support NaN and Inf strings
	- 3.15: Series of epicsParse functions
		- □ For converting strings to all numeric types
		- □ Optional units string capture
		- $\nabla$  Frror checks include value overflow and underflow
		- □ All functions return a status value (error code)

# **String Processing**

- epicsString.h
	- A compilation of useful string functions:
		- □ Convert string from raw to C-style escaped
		- □ Convert string from C-style escaped to raw
		- □ Print string with unprintable characters escaped
		- $\Box$  Shell glob pattern matching (does this string match that wildcard pattern?)
		- □ Calculate hash value of strings and memory buffers
	- These replace standard routines that are not available on all operating systems:
		- □ Case-independent string comparisons (strcasecmp, strncasecmp)
		- □ Re-entrant string tokenization (strtok\_r)
		- □ String duplication (strdup)

## **Macro Substitutions**

#### macLib.h

- General purpose macro substitution library
- Supports multiple variable scopes, recursive macros, ...
- Also handles environment variables
- Operations:
	- □ Create context, enable/disable warnings, delete context, get macro value, set macro value, push scope, pop scope, parse macro definitions, install parsed definitions, expand string, expand string with environment variables, report context
- Efficient, reliable, well-tested
- See macLibREADME file in base/src/libCom/macLib for more details

### **Network Sockets API**

- osiSock.h
	- Provides a unified API for creating and using network sockets
		- □ No special application code needed for Windows, Solaris etc.
	- Used by Base (CA client and servers, log client & server etc.), Asyn, pvAccess
	- Extremely widely used, reliable
	- Several routines provided for common tasks
		- □ Query available network interfaces
		- □ Create socket, bind to address, listen for connections, ioctl, destroy
		- □ Configure socket for broadcast UDP
		- □ Convert socket or IP address to/from ASCII (DNS and numeric)
		- □ How to unfreeze a thread that is blocked reading from a socket
		- □ Look up socket error message strings

## **Reporting and Logging Errors**

### ■ errMdef.h, errlog.h

- Provide APIs for various purposes related to error handling and logging
	- □ Associate and look up strings with error status value
	- □ Standard for error number prefixes
	- □ Log and flush error messages
	- □ Listeners to forward logged errors to a remote server
	- □ Enable/disable display of logged messages on console
- **IocLogServer** 
	- Server application for IOCs and applications to log error messages to
	- Stores messages in a circular file (configurable fixed maximum size)
	- Log file directory rotation also supported
- Details in Chapter 10 of the IOC Application Developers' Guide

## **Standard Types**

- epicsTypes.h
	- EPICS-standard type definitions of various sizes
	- Pre-dates C99, as do some of our supported operating systems
	- Defines these standard types
		- □ epicsInt8, epicsUInt8, epicsInt16, epicsUInt16, epicsInt32, epicsUInt32, epicsFloat32, epicsFloat64, epicsEnum16
		- □ 3.15: epicsInt64, epicsUInt64
	- Unfortunately epicsInt8 is always 'char', so may be unsigned on some architectures
	- Also defines
		- □ MAX STRING SIZE (40)
		- □ epicsFalse (0)
		- □ epicsTrue (1)
		- □ stringOf(token) stringifies token

## **Linked Lists**

### ■ ellLib.h

- Doubly-linked list management routines
- Intrusive listed objects must include an ELLNODE, no extra memory needed
- Operations:
	- □ Initialize list, object count, first object, last object, next object, previous object, add object, concatenate lists, delete object, extract objects, get first object, insert object, get *n*th object, step *n* objects, find object in list, free all objects, validate list
- Lists and nodes may be statically initialized
- Efficient, reliable, well-tested
- API modeled on VxWorks lstLib

## **Hash Tables**

- gpHash.h
	- General-purpose hash table for fast object lookup by name
	- Number of buckets fixed at initialization time
		- □ Powers of 2 from 256 to 65536
	- Can store multiple object types in one hash table
		- □ Pass in a type ID (pointer) to distinguish, included in hash calculation
	- Non-obtrusive, table allocates node objects
	- Thread-safe access, table contains a mutex
	- Operations:
		- □ Create table, add named object, find by name, delete by name, free table, dump contents

# **Calc Engine**

- postfix.h
	- Expression compiler and evaluation engine
	- Compiles math expressions into a private postfix byte-code format
		- □ Most standard C operations supported, minor differences in syntax
	- Fast execution of the byte-code with a given set of input values (double)
	- Used by calc & calcout records in Base, transform record, areaDetector plugin
	- Routine to examine input variables used and modified by compiled expression
	- Operations:
		- □ Compile expression, perform calculation, argument usage, dump byte-code
	- Efficient, reliable, well-tested
	- Detailed documentation in IOC Applications Developers' Guide

## **Other Headers**

- epicsMath.h
	- Includes math.h
	- Defines epicsINF and epicsNAN
	- Ensures finite(), isnan() and isinf() are all defined
- epicsEndian.h
	- Defines 4 numeric macros
		- □ EPICS\_ENDIAN\_LITTLE
		- □ EPICS\_ENDIAN\_BIG
		- □ EPICS\_BYTE\_ORDER
		- □ EPICS\_FLOAT\_WORD\_ORDER
	- The two \_ORDER macros are architecture-specific and should be compared with the first two to determine CPU endianness

## **Library Exports & Imports**

- shareLib.h
	- Defines several macros for marking library symbols, essential for Windows DLLs
		- □ epicsShareFunc function to be exported/imported
		- $\Box$  epicsShareClass class to be exported/imported
		- □ epicsShareExtern 'extern' variable declaration
		- □ epicsShareDef variable definition
		- □ epicsShareAPI function uses \_\_stdcall calling convention on Windows
	- The definitions vary depending whether the macro epicsExportSharedSymbols is defined, and whether the compiler is building a DLL or a static (archive) library
- epicsExport.h
	- Defines epicsExportSharedSymbols, then includes shareLib.h
	- Defines a few other macros for IOC registration
		- □ epicsExportAddress, epicsExportRegistrar(), epicsRegisterFunction()

## **Using shareLib.h Properly**

#### **Library header files should**

include shareLib.h and any other header files needed by the declarations in this header, then apply the appropriate epicsShare keywords to decorate the header's declarations

#### **Library implementations should**

- 1. include all needed headers for code found *outside* the library that this code will be part of. External headers included by the module header file **must** also be included here
- 2. #define epicsExportSharedSymbols
- 3. include all needed headers for code found *inside* the library this code will be part of
- Implementations **may** include epicsExport.h instead of defining the macro epicsExportSharedSymbols, but it is harder to make it obvious that this should be a hard dividing line that include files should not cross during subsequent edits

## **Unit Testing**

- epicsUnitTest.h
	- Unit test reporting library
	- Generates Test Anything Protocol (TAP) standard output
	- Works with the build system 'runtests' and 'tapfiles' targets on workstations
	- Built-in test harness functionality when running on embedded operating systems
	- Operations:
		- □ Plan, Ok, pass, fail, skip, todo, diagnostic, abort, done
- testMain.h
	- Defines a macro MAIN() allowing tests to be built as programs on Workstations and functions on embedded operating systems
- Build system variables TESTPROD, TESTSCRIPTS (3.15: TESTLIBRARY) build programs without installing them; test programs are usually run in their O.<arch> directory
- Add test program names to TESTS to be run by 'make runtests' etc.